Chief Architect® Software

## Home Designer®

## Feature Comparison 2024

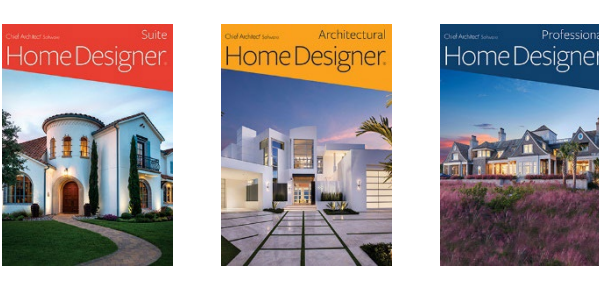

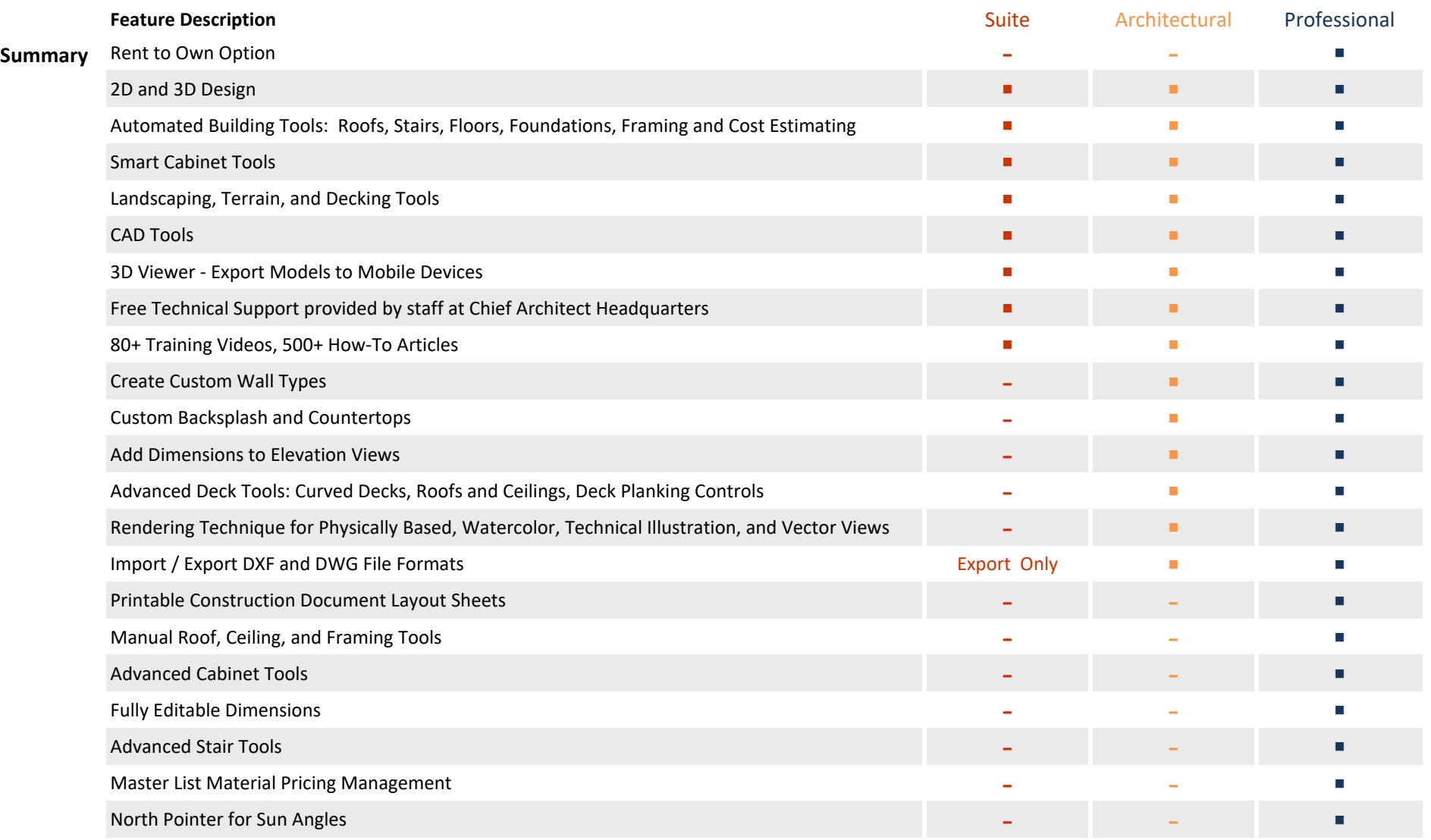

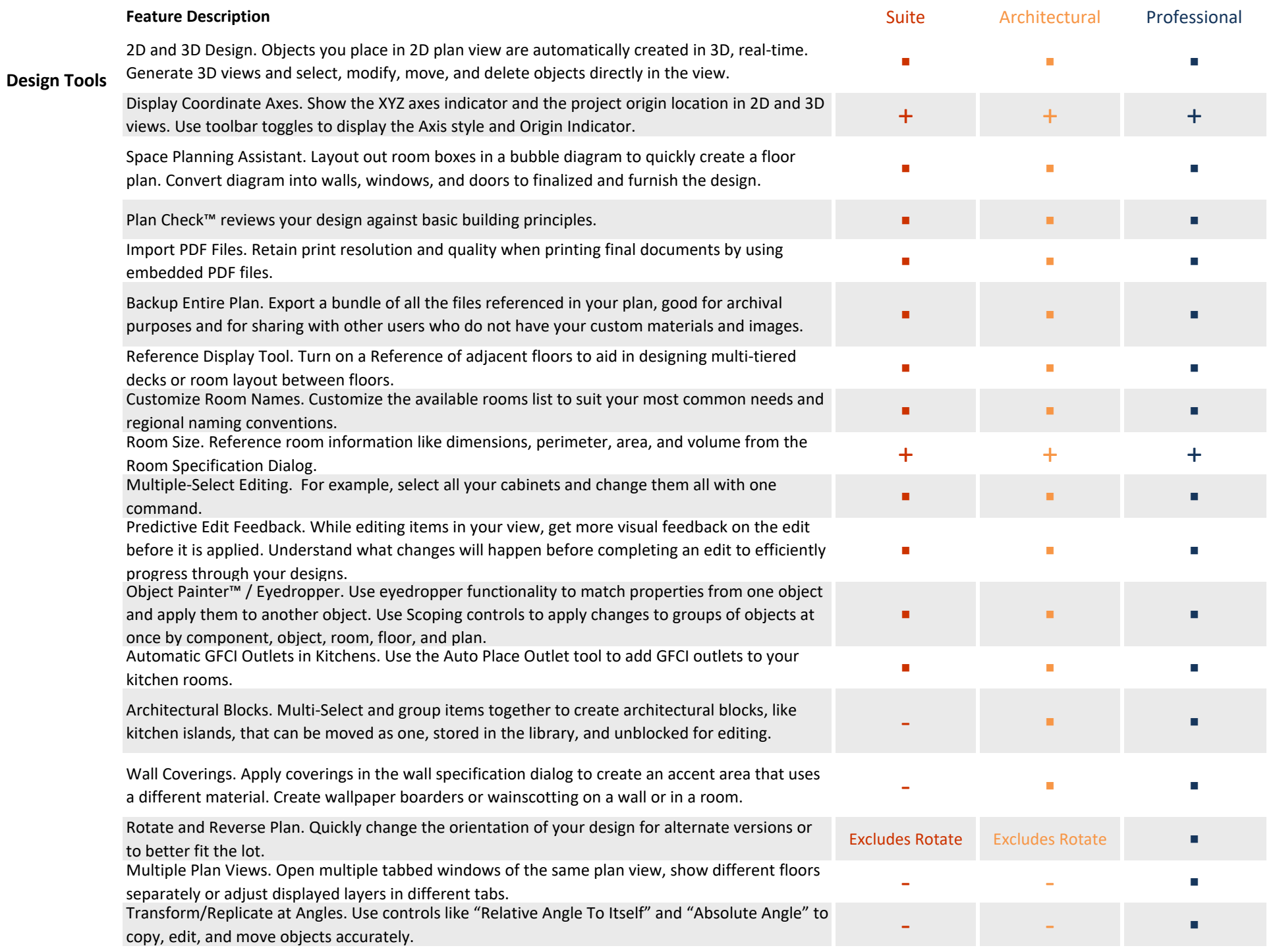

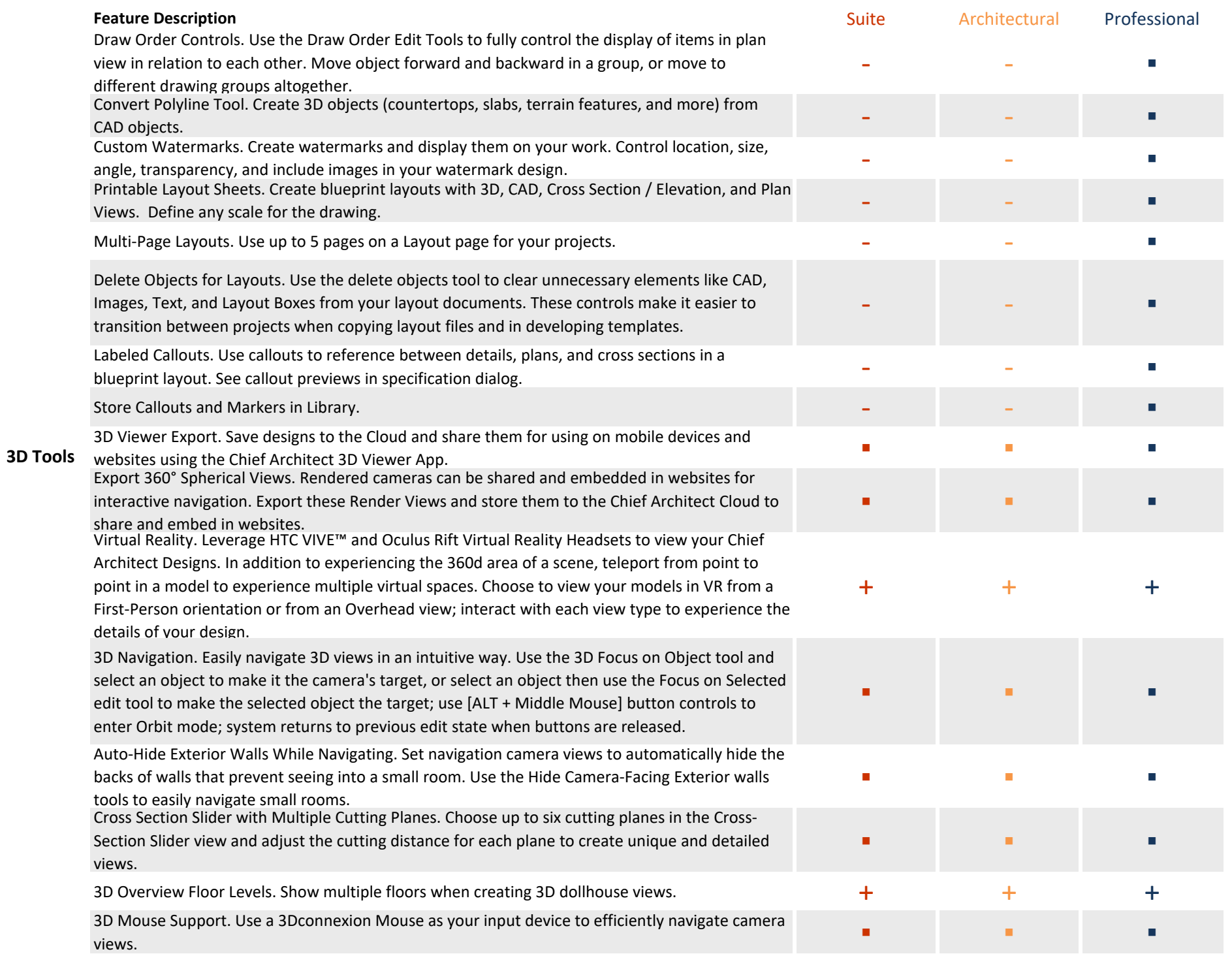

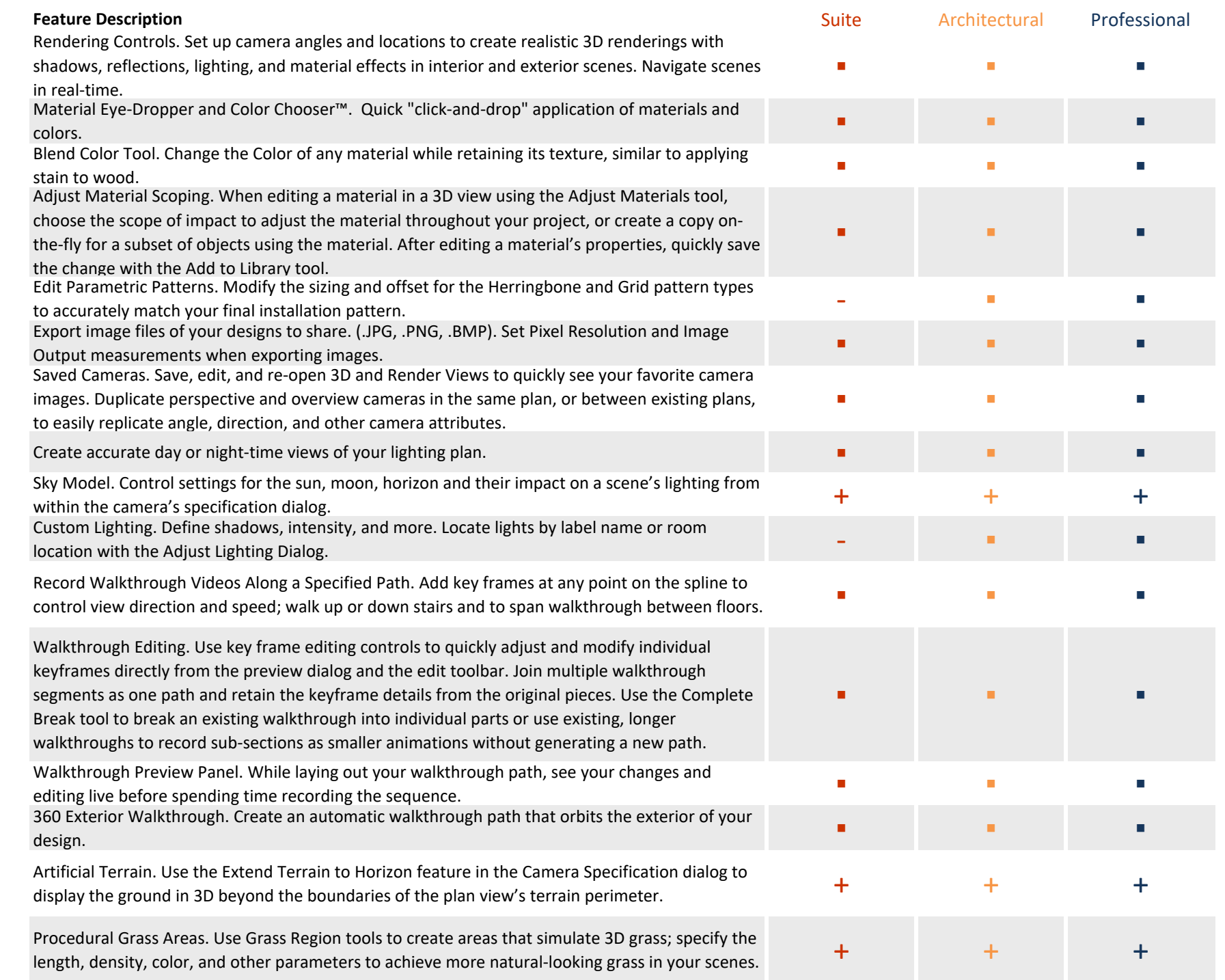

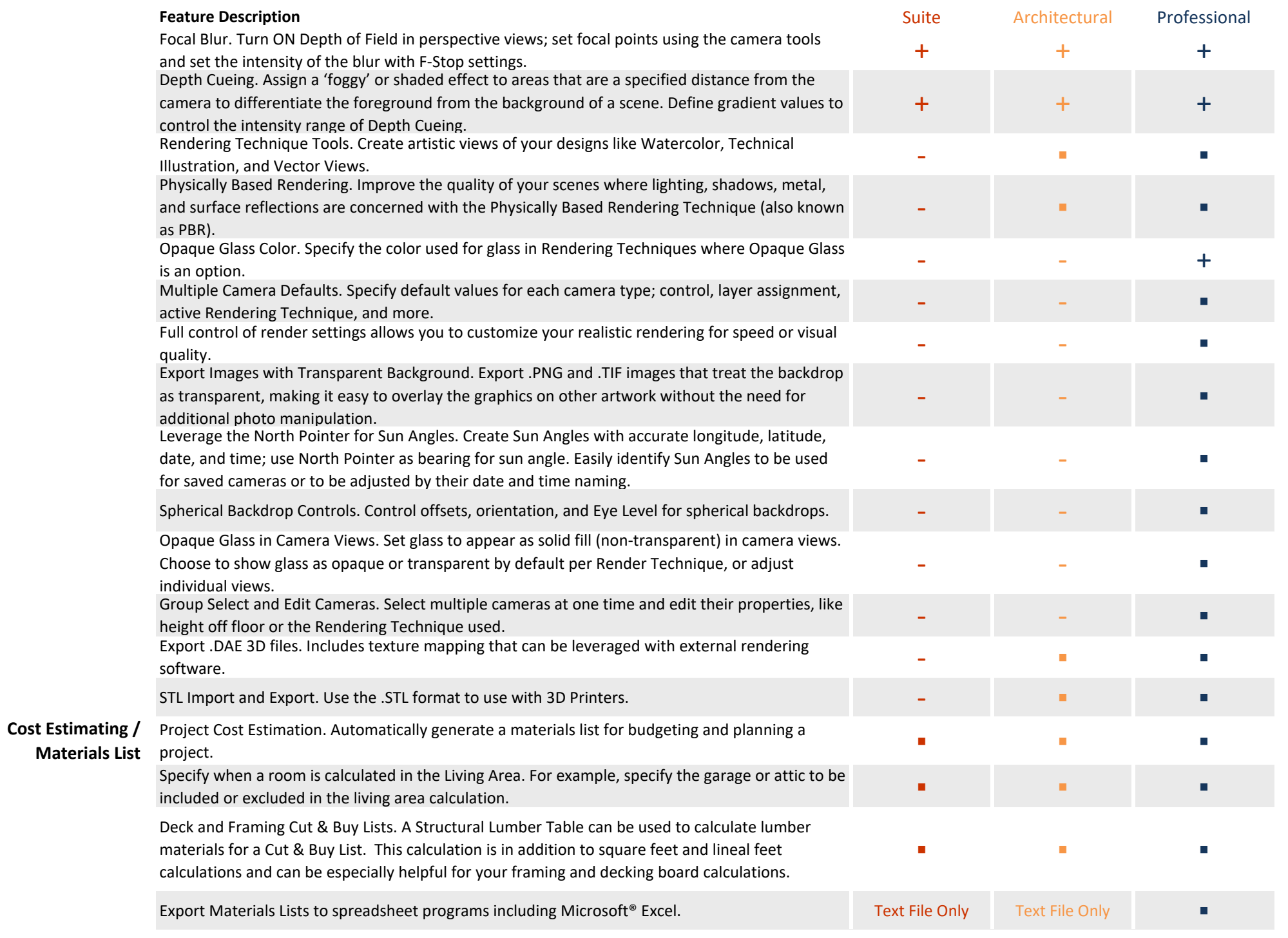

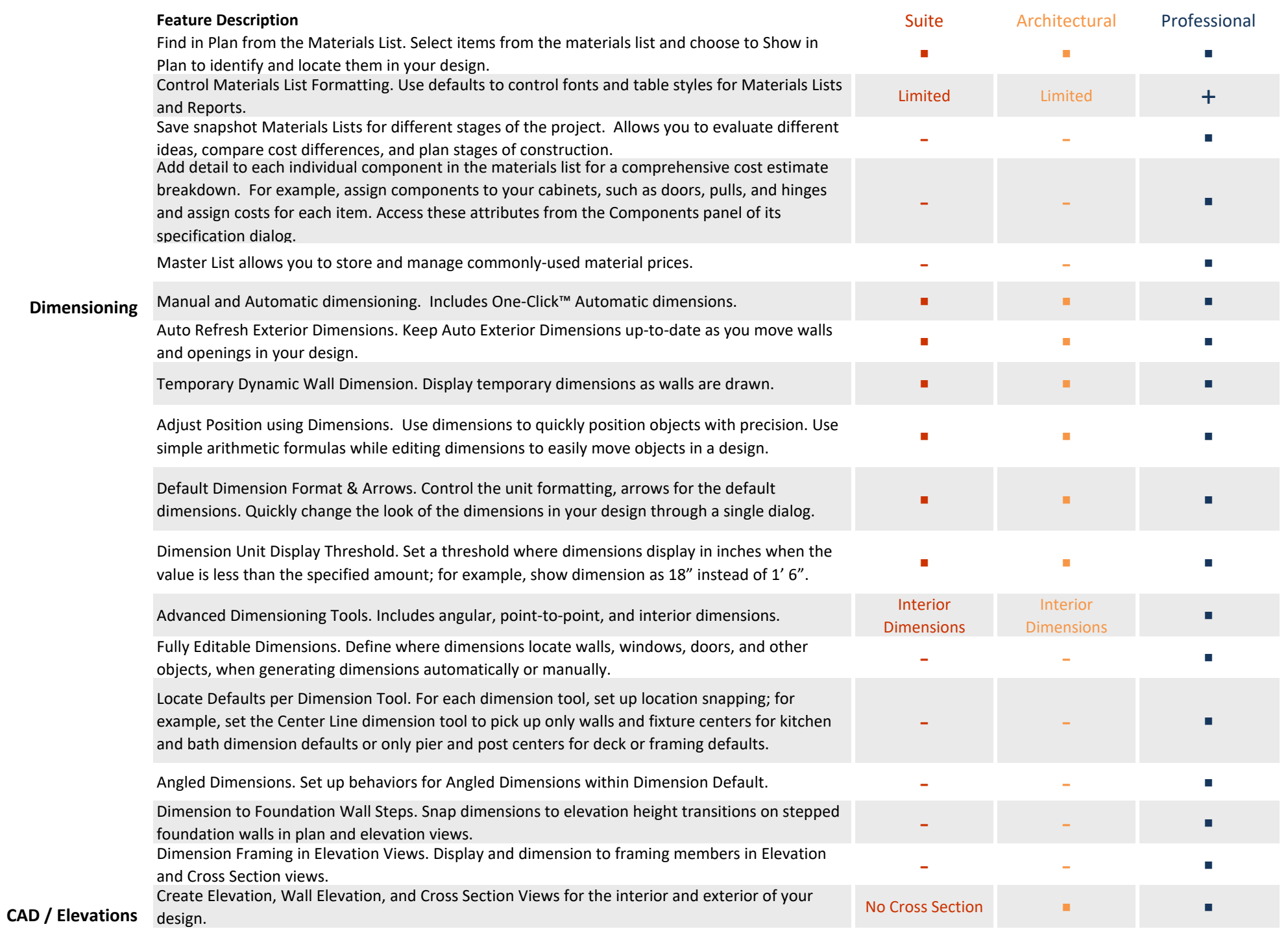

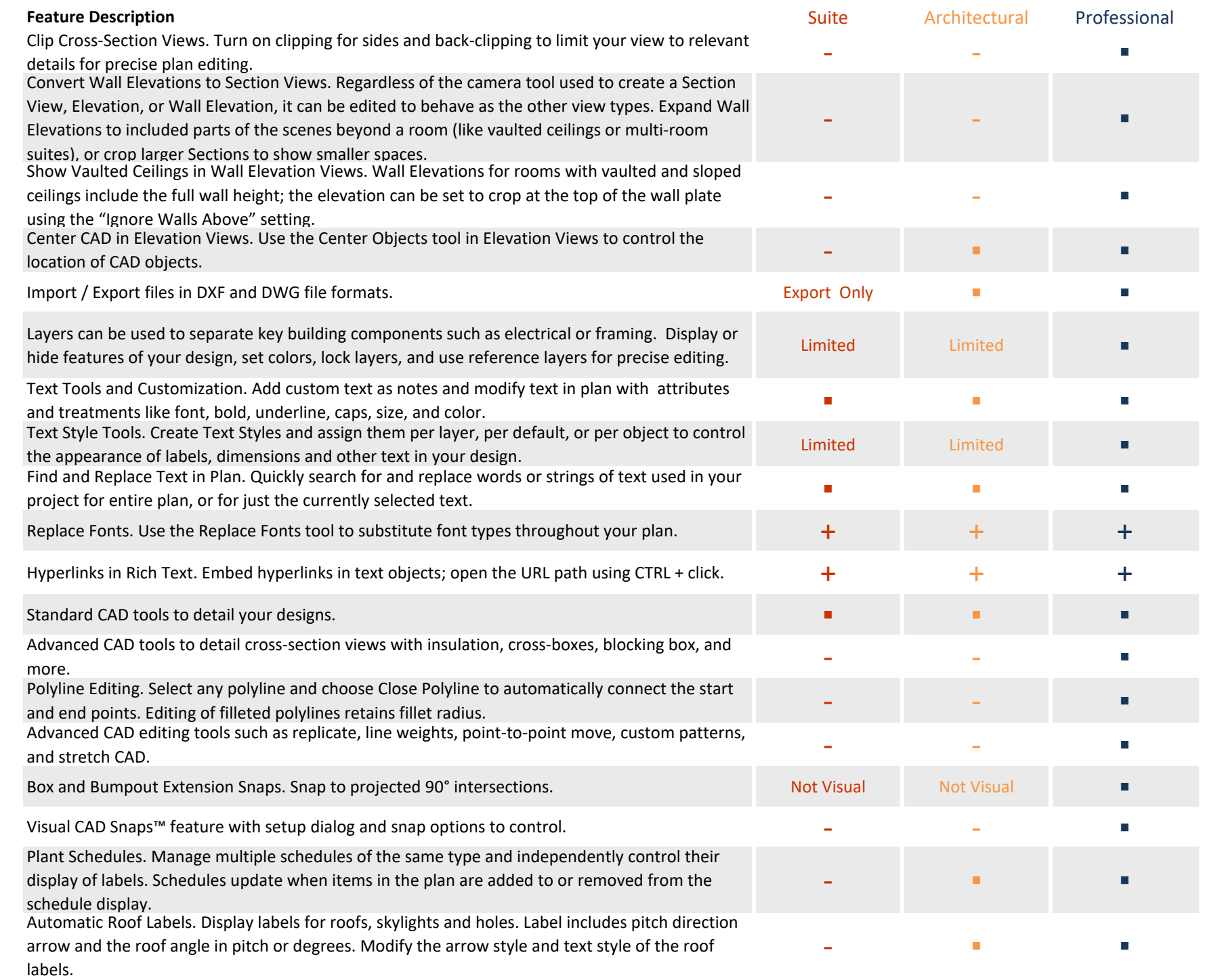

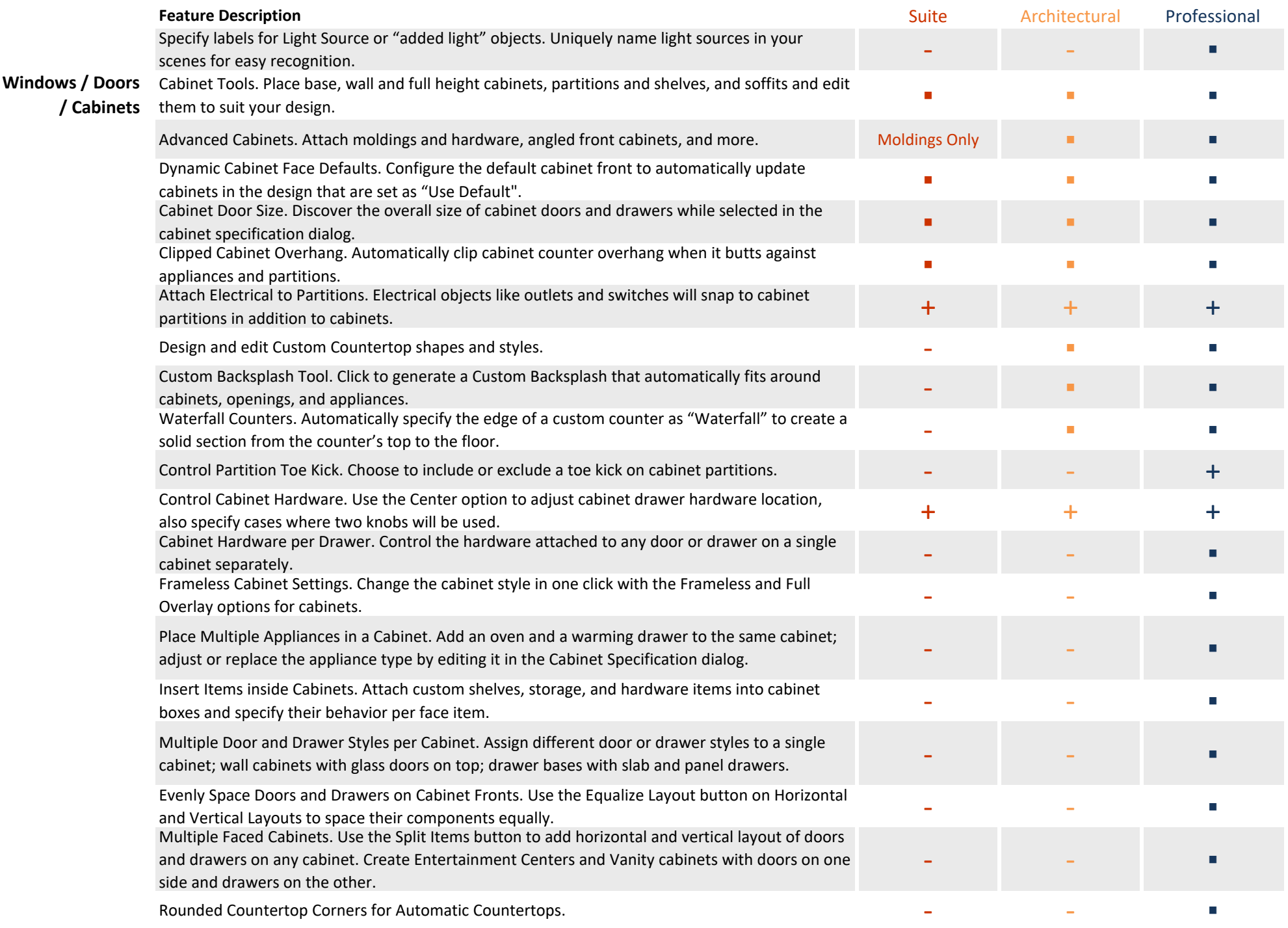

![](_page_8_Picture_256.jpeg)

![](_page_9_Picture_244.jpeg)

![](_page_10_Picture_265.jpeg)

![](_page_11_Picture_256.jpeg)

![](_page_12_Picture_251.jpeg)

![](_page_13_Picture_225.jpeg)

![](_page_14_Picture_259.jpeg)

![](_page_15_Picture_172.jpeg)